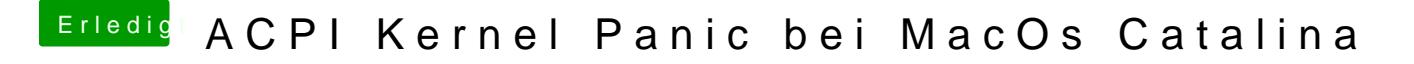

Beitrag von theCurseOfHackintosh vom 9. August 2020, 21:41

Nutzt du die EFI aus dem Ersten Post? Hardware in Profil/signatur eintragen.